## $,$  tushu007.com

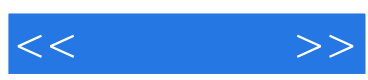

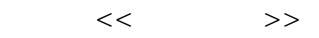

- 13 ISBN 9787900701152
- 10 ISBN 790070115X

出版时间:2007-1

PDF

## http://www.tushu007.com

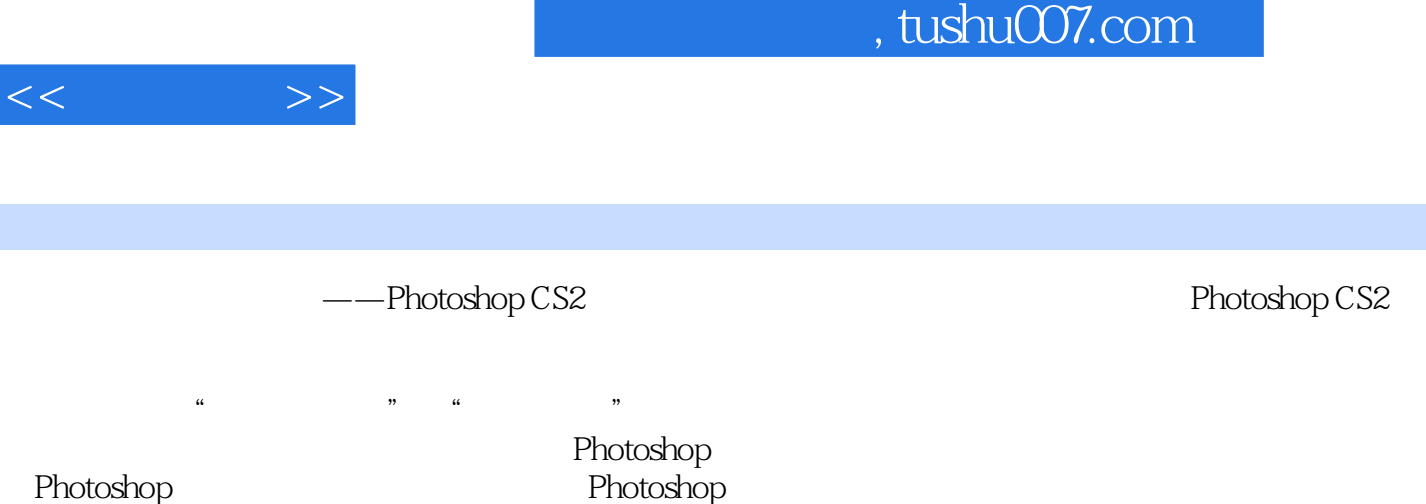

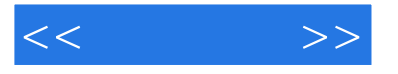

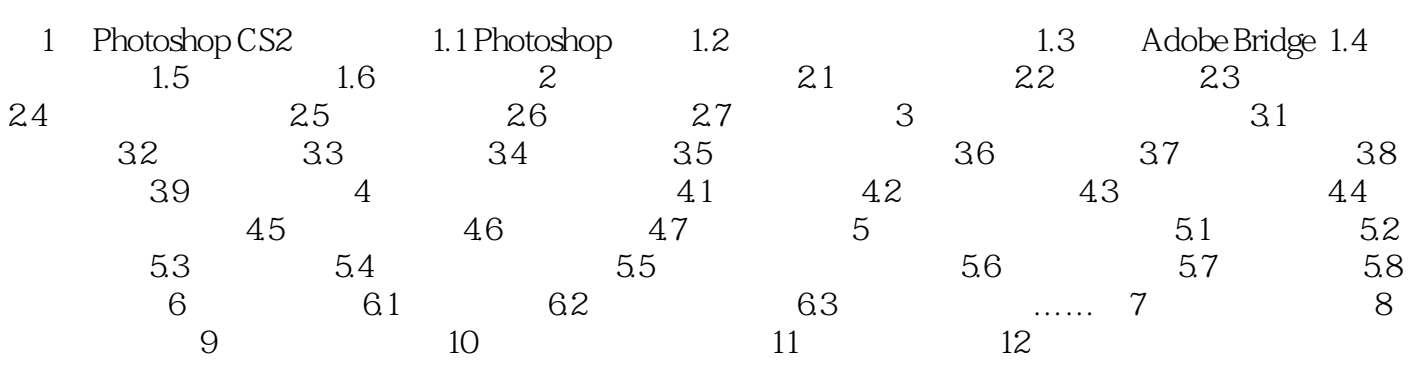

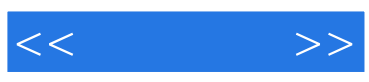

本站所提供下载的PDF图书仅提供预览和简介,请支持正版图书。

更多资源请访问:http://www.tushu007.com